# **TYPO3.Neos - Task # 7353**

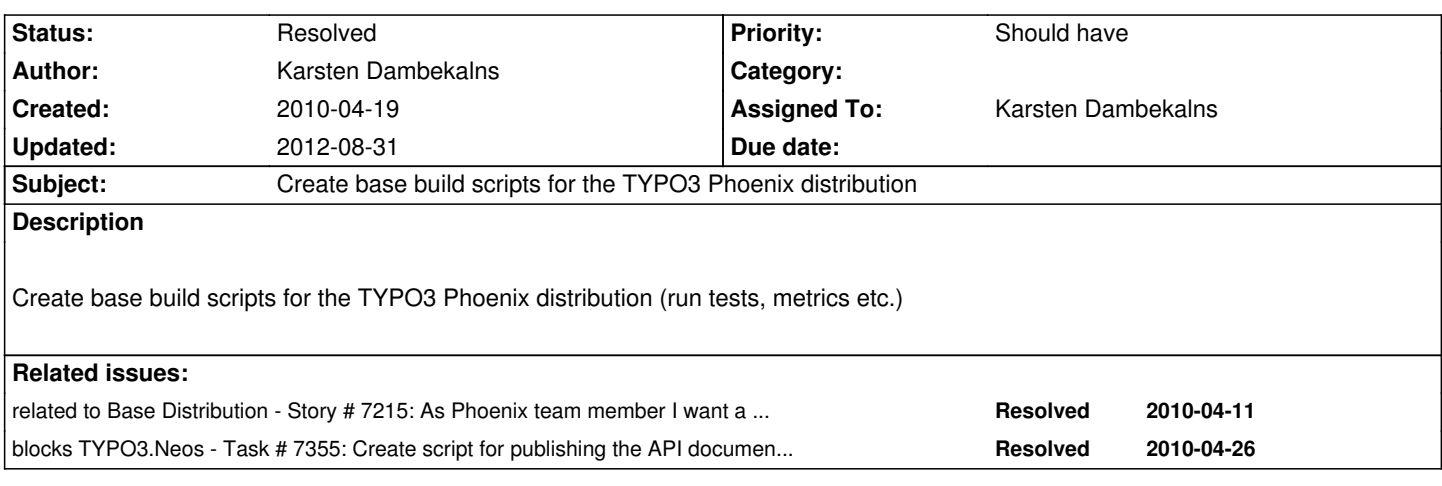

## **Associated revisions**

**Revision 77cb96bc - 2010-05-03 13:09 - Karsten Dambekalns**

[~TASK] TYPO3 Demo Distribution: copied over build system from Base distribution as starting point, relates to #7353.

# **Revision 14dc4abe - 2010-05-03 13:09 - Karsten Dambekalns**

[~TASK] TYPO3 Demo Distribution: copied over build system from Base distribution as starting point, relates to #7353.

### **History**

#### **#1 - 2010-04-26 10:53 - Karsten Dambekalns**

- *Status changed from New to Accepted*
- *Assigned To set to Karsten Dambekalns*

*- Start date set to 2010-04-26*

# **#2 - 2010-04-26 18:22 - Karsten Dambekalns**

To use the build scripts you need Phing and a bunch of PEAR packages. The list (with install commands) is at the start of the build.xml in the top level directory.

Once you have that, you can call various commands to do funky stuff: **phing render-docs** render the HTML variants of API documentation and DocBook manuals of all packages **phing doc-clean-all** removes the rendered stuff again

**phing metrics** runs PHP Mess Detector and PHP Copy-n-Paste Detector on the PHP files **phing lint** runs a lint on all PHP files **phing test** runs the unit tests on all PHP files

**phing createarchives** builds archives of the current working copy

That last one requires input in form of two environment variables, BUILD\_NUMBER and RELEASE\_VERSION. For testing purposes use whatever you like :)

There are more tasks for SVN tagging and documentation publishing, but those make only sense if you have access to the configured servers and so forth.

# **#3 - 2010-04-26 19:04 - Karsten Dambekalns**

- *Status changed from Accepted to Resolved*
- *% Done changed from 0 to 100*

Applied in changeset r913.

# **#4 - 2010-04-29 21:16 - Daniel Poetzinger**

What is with the build file for Hudson? Where is that located?

#### Proposal:

new folder "ci" or "hudson" that has this scripts for all defined builds (commit, full, selenium) from that build the related targets in the build folder can be addressed.

# **#5 - 2011-05-05 13:49 - Robert Lemke**

*- Project changed from Core Team to Base Distribution*

*- Target version deleted (518)*

# **#6 - 2012-08-31 10:39 - Robert Lemke**

*- Project changed from Base Distribution to TYPO3.Neos*